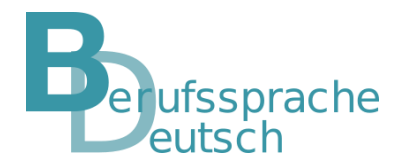

# **Wein Recherchefahrplan**

Zu Beginn grenzen Sie Ihre Recherche ein. Diese Präzisierung ist wichtig, damit Sie zielorientiert nach Informationen suchen können.

# **1 Recherchefahrplan: Vor der Recherche**

#### Ziel der Recherche

#### **Kreuzen Sie an.**

Ich suche nach Informationen, weil …

ich die Definition des Begriffs \_\_\_\_\_\_\_\_\_\_\_\_\_\_\_\_\_\_\_\_\_\_\_\_\_\_\_\_\_ finden möchte.

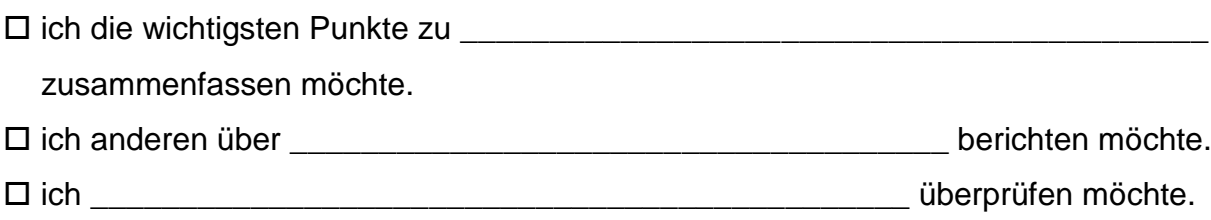

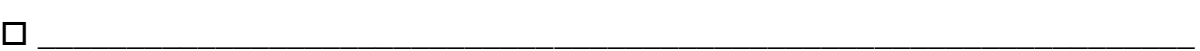

#### Eingrenzung des Themas/der Fragestellung

**Erstellen Sie eine Mindmap zum Thema/zur Fragestellung Ihrer Recherche.** 

**Schreiben Sie Ihr Thema/Ihre Fragestellung in die Mitte des Ovals.**

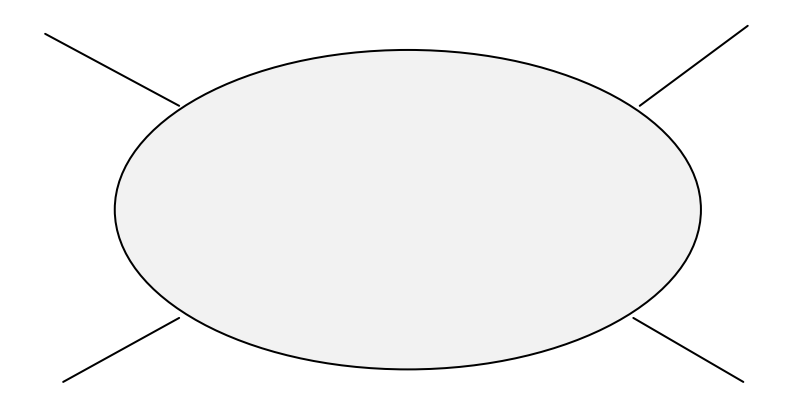

Anschließend formulieren Sie Leitfragen und finden passende Suchbegriffe. Dies hilft Ihnen, passgenaue Informationen zu erhalten.

# Welche Fragen sollen beantwortet werden?

**Notieren Sie Leitfragen zum Thema Ihrer Recherche in der Tabelle.**

## Welche Begriffe sind für die Suche wichtig?

# **Notieren Sie für jede Leitfrage Suchbegriffe in der Tabelle, die Ihnen beim Finden der gewünschten Informationen helfen können.**

**Tipp:** Bei der Suche ist es hilfreich, wenn Sie in der Suchanfrage Thema und Suchbegriffe kombinieren.

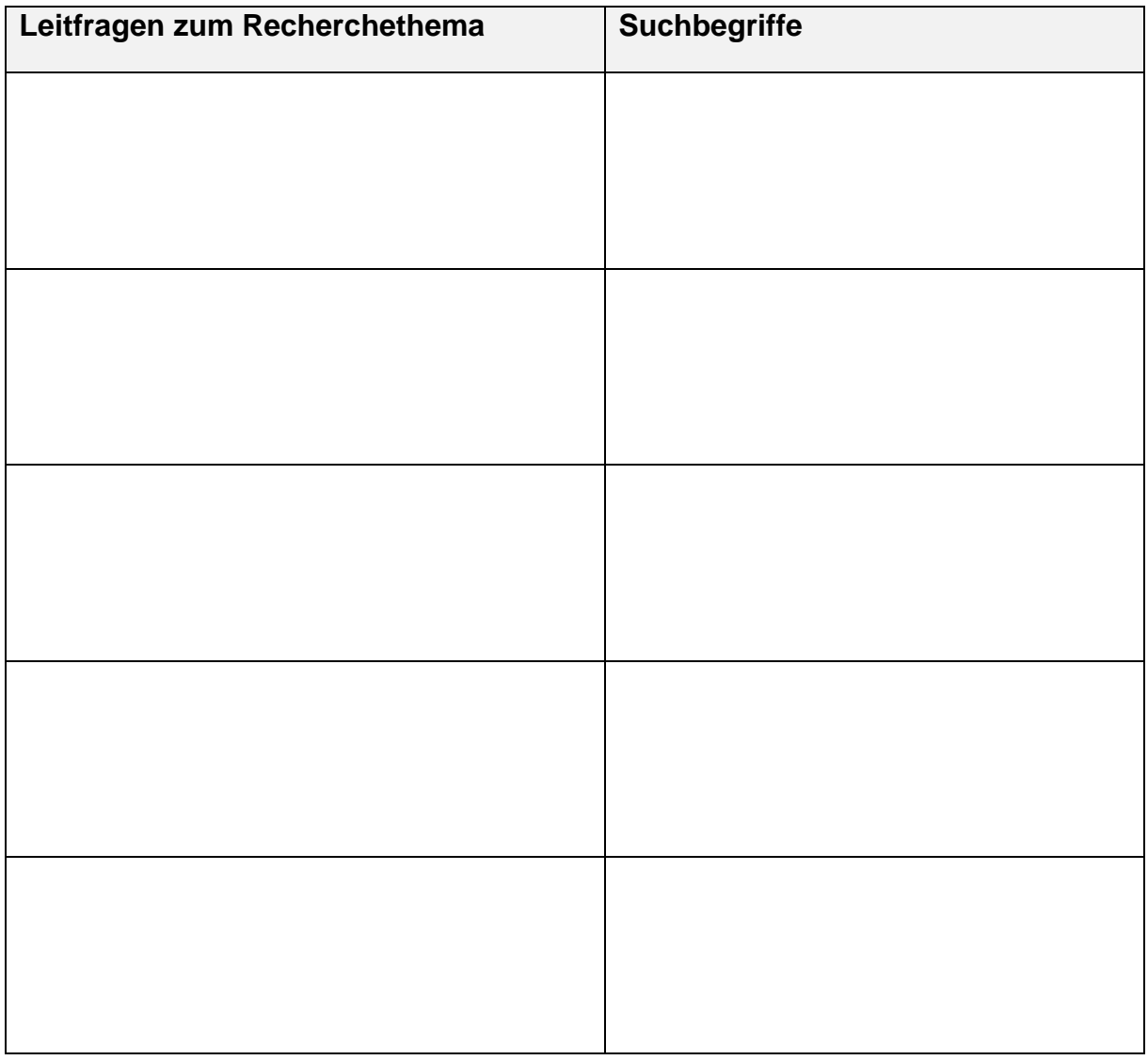

# **2 Recherchefahrplan: Während der Recherche**

Nicht alle Informationen, die Sie erhalten, werden Ihre Leitfragen beantworten oder zuverlässig sein. Deshalb ist es notwendig, die Rechercheergebnisse zu hinterfragen. Nachfolgend erhalten Sie Informationen, wie Sie Ihre Ergebnisse überprüfen können.

## So überprüfe ich die gefundenen Informationen.

#### **Haken Sie die Checkliste ab und beachten Sie die genannten Tipps.**

- □ 1. Erhalte ich konkrete Antworten auf meine Leitfragen?
- 2. Sind die gefundenen Informationen zuverlässig?
- 3. Sind Sprachniveau und Umfang der Informationstexte angemessen?

#### **1. Erhalte ich konkrete Antworten auf meine Leitfragen?**

**Tipp:** Schränken Sie Ihre Suche durch passende Operatoren und die Verwendung von Tools (Werkzeugen) ein.

## Operatoren

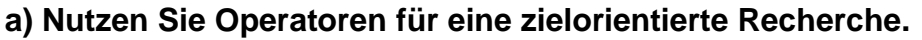

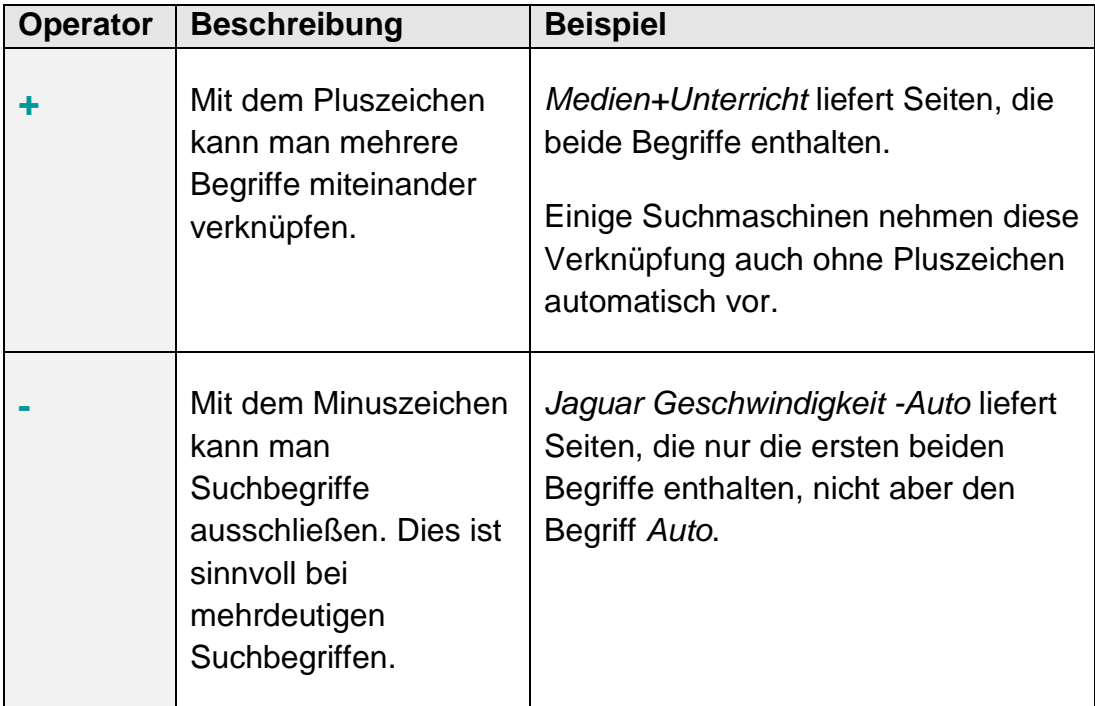

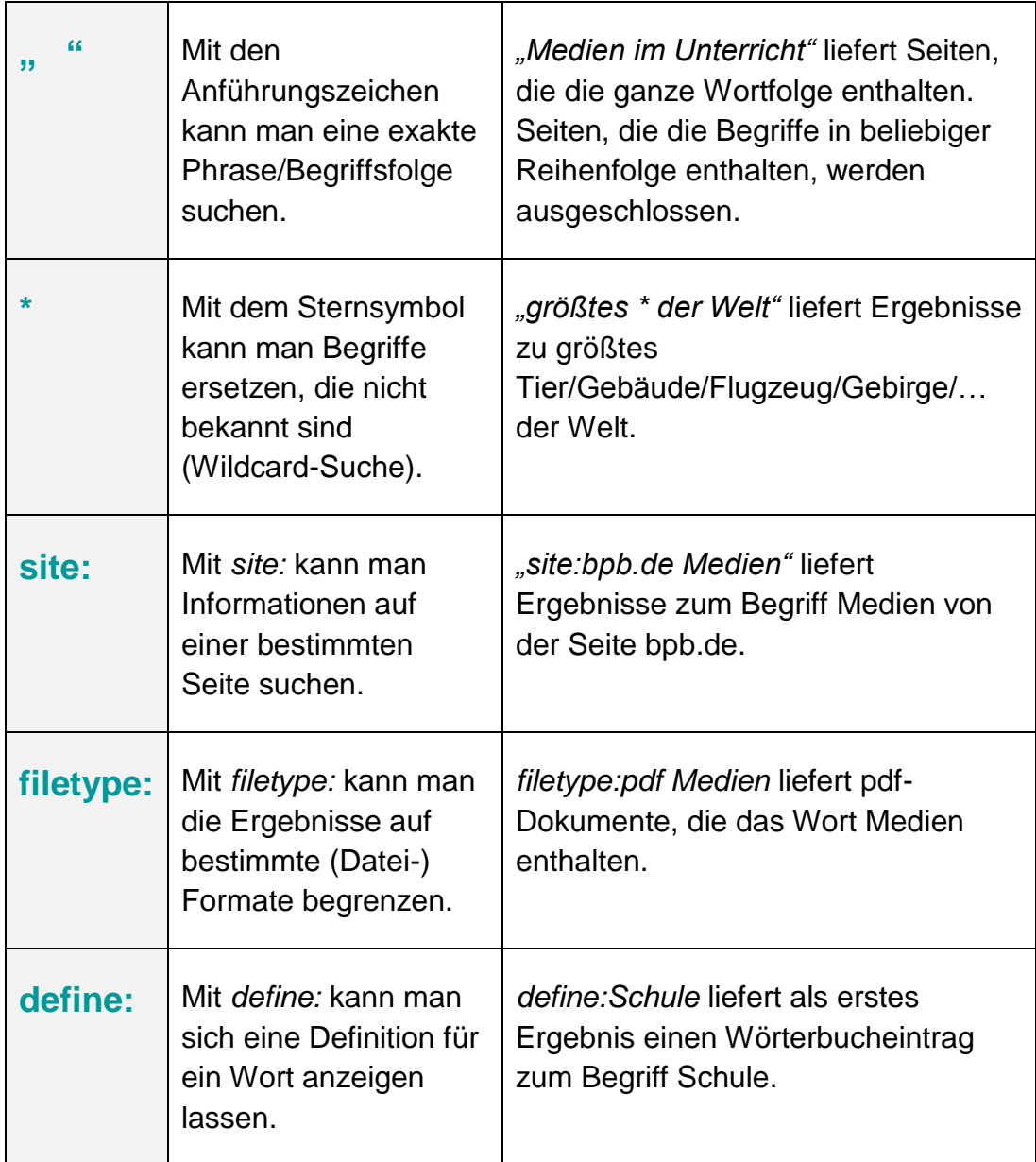

# Tools (Werkzeuge)

# **b) Nutzen Sie Tools (Werkzeuge) für eine zielorientierte Recherche.**

Mithilfe der Suchmaschinen-Tools lassen sich die angezeigten Seiten ebenfalls beschränken, z. B. auf

- **EXECUTE:** ein bestimmtes Herkunftsland,
- **EXEC** eine bestimmte Sprache oder
- **Exercise Entimates Erstelldatum.**

## **2. Sind die gefundenen Informationen zuverlässig?**

**Tipp:** Achten Sie auf folgende Merkmale:

- Es gibt ein Impressum, in dem der Betreiber der Webseite genannt wird.
- Es gibt weitere Informationen über den/die Verfasser, z. B. unter dem Punkt *Wir über uns*.
- Es sind Quellenangaben vorhanden.
- Es gibt eine Angabe zur Aktualität (Jahresangabe).

#### **3. Sind Sprachniveau und Umfang der Informationstexte angemessen?**

**Tipp:** Geben Sie in Ihre Suchmaschine Ihr Thema und die Begriffe *leicht erklärt* ein.

# **3 Recherchefahrplan: Nach der Recherche**

Sie haben viele Rechercheergebnisse erhalten. Im nächsten Schritt stellen sich folgende Fragen:

- Wie sichere ich die gefundenen Informationen?
- Wie strukturiere ich meine Rechercheergebnisse?

Ich sichere die gefundenen Informationen zu meinen Leitfragen.

**Orientieren Sie sich bei der Aufbereitung Ihrer Rechercheergebnisse an Ihren Leitfragen auf Seite 2.**

## So sichere ich meine Rechercheergebnisse.

#### **Gehen Sie zur Sicherung Ihrer Rechercheergebnisse so vor:**

- 1. Ich versehe meine Ergebnisse stets mit einer Quellenangabe.
- 2. Ich sichere die gefundenen Informationen, indem ich
	- **Lesezeichen setze oder**
	- Favoriten anlege (Sternsymbol neben der Adresszeile) oder
	- Inhalte digital speichern.

#### So bereite ich meine Rechercheergebnisse auf.

**Kreuzen Sie an. Es sind auch Kombinationen aus zwei und mehr Arbeitsschritten möglich.** 

Ich erkläre meine Rechercheergebnisse anhand …

- $\square$  einer geeigneten Definition (Quellennachweis mit Datum).
- $\square$  einer in eigenen Worten formulierten Definition auf Grundlage der gefundenen Informationen.
- eines Schaubilds (z. B. Grafik, Mindmap, Mini-Poster, Spickzettel, Zeitstrahl, Tabelle, Ablaufdiagramm …).
- einer Präsentation mithilfe einer geeigneten Software.
- □ von Grafiken und Diagrammen.
- $\square$  eines Plakats.
- einer selbst erstellten Checkliste.

## Fremdreflexion: So bewerte ich deine Rechercheergebnisse.

#### **Bewerten Sie die vorgestellten Ergebnisse.**

# a) Wird die Leitfrage vollständig beantwortet?

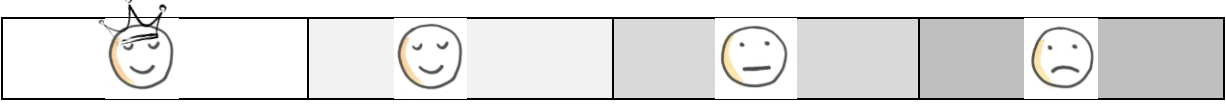

#### b) Ist das Ergebnis übersichtlich aufbereitet?

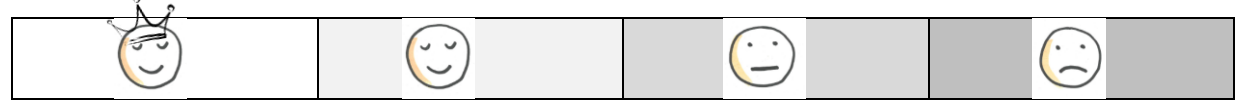

#### c) Wird das Ergebnis verständlich vermittelt?

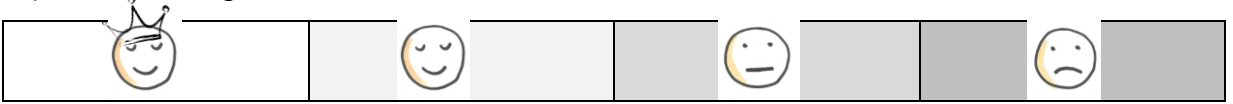

# Selbstreflexion: Diese Rechercheschritte haben mir heute besonders geholfen, die Aufgabe zu bearbeiten.

#### **Markieren Sie in Ihrem Recherchefahrplan:**

- *Das hat heute gut funktioniert!* mit grüner Farbe und
- *Das hat heute nicht so gut funktioniert!* mit roter Farbe.